## SAP ABAP table T5W9S {Status/Level of a Labour Relation intervention process}

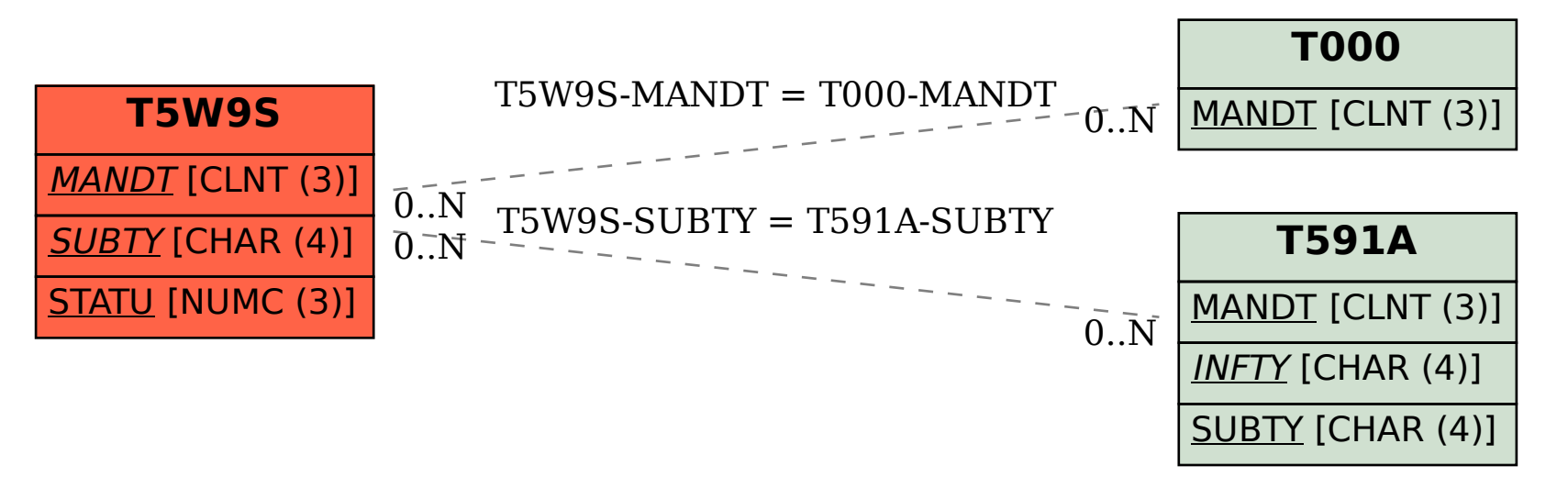